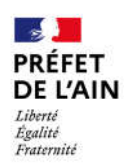

Accessibilité des établissements recevant du public (ERP)

**RANGE** 

米利品

# Que faire après mon Ad'AP ?

AGENDA D'ACCESSIBILITÉ PROGRAMMÉE **#accessibleatous** 

五 第

L'agenda d'accessibilité programmée (Ad'AP) approuvé par le préfet constitue une phase importante dans le processus de mise en accessibilité de votre patrimoine mais il ne constitue qu'une étape nécessitant un suivi régulier et surtout une mise en œuvre dans les délais impartis.

## Quelques rappels

L'Ad'AP était une procédure dérogatoire permettant d'être officiellement non accessible au-delà de 2015 mais en s'engageant à l'être totalement à l'issue du délai accordé. Bien qu'à son origine, l'Ad'AP ne concernait que les patrimoines importants, le dispositif a été étendu aux propriétaires ou gestionnaires d'ERP unique non accessible au 1<sup>er</sup> janvier 2015.

Deux cas de figure pouvaient se présenter :

Cas n° 1 : un seul ERP à mettre en accessibilité pour lequel 3 ans étaient suffisants. La procédure dite AT-Ad'AP à l'aide du Cerfa 13824\*03 permettait, plans et notices à l'appui, de valider la teneur des travaux à réaliser pour rendre l'ERP concerné totalement conforme aux attendus réglementaires.

Avantage : un seul dossier à déposer intégrant les éventuelles dérogations. Inconvénient : permettait de bénéficier au maximum d'un délai de trois ans.

• Cas n° 2 : un ou plusieurs ERP à mettre en accessibilité pour lesquels plus de 3 ans étaient nécessaires. Il s'agissait de la procédure d'Ad'AP mise en œuvre à l'aide du Cerfa 15246\*01 permettant de lister l'ensemble des non-conformités, des actions ou travaux permettant d'y remédier, étalés sur une période de 3 ans et en fonction de leur importance, éventuellement 6 ans voire exceptionnellement 9 ans, le tout accompagné des financements correspondants.

#### Avantages :

 $\degree$  permettait de bénéficier de plus de 3 ans,

offrait une vue globale du patrimoine à mettre en accessibilité.

- Inconvénients :
	- ° obligeait à déposer par la suite autant d'autorisation de travaux rappelant l'Ad'Ap que d'ERP,
	- ° ne validait pas les demandes de dérogations car uniquement fournies pour information.

Le choix entre ces deux procédures appartenait au propriétaire/gestionnaire selon d'une part l'importance des travaux à programmer et d'autre part ses possibilités financières. Depuis le 1er avril 2019, le dépôt d'un Ad'AP est impossible.

Que faire après mon AD'AP ?

### Le suivi

La contrepartie du volet Ad'AP, est de transmettre des points d'avancement de mise en œuvre au préfet et à la commission communale ou intercommunale pour l'accessibilité. Là encore, les éléments à transmettre dépendront de la procédure choisie.

• Cas n° 1 : mise en œuvre de la procédure dite AT-Ad'AP (1 seul ERP limité à 3 ans)

La transmission en fin de travaux d'une attestation de fin d'Ad'AP est le seul document à produire. Le format sera différent selon la catégorie de l'établissement :

- <sup>o</sup> si l'établissement est classé en 5<sup>ème</sup> catégorie : vous produirez une attestation sur l'honneur accompagnée de justificatifs tels que des photographies de réalisation ;
- s'il est classé de la 1ère à la 4ème catégorie ou quelle que soit la catégorie si les travaux étaient également soumis à permis de construire : vous fournirez une attestation produite par un bureau de contrôle agréé ou par un architecte.

#### • Cas n° 2 : mise en œuvre de la procédure d'Ad'AP de patrimoine (plusieurs ERP sur 3 à 9 ans)

Quel que soit le délai obtenu, avant d'entreprendre tout type de travaux ayant pour objet de modifier le mode d'accès (réalisation de plans inclinés, mise en place d'un élévateur...), de créer des cloisonnements, de modifier des portes ou les circulations horizontales ou verticales, vous devez déposer une demande d'autorisation de construire, d'aménager ou de modifier un ERP (AT – Cerfa 13824\*04)  $(1)$  rappelant le numéro d'Ad'AP et sa date d'obtention. Cette demande doit être formulée au minimum 4 mois avant le démarrage des travaux. Cette demande, dite AT, est également nécessaire dès lors qu'une ou plusieurs dérogations sont sollicitées.

#### Dans le cas où un Ad'AP aurait été validé pour au moins 4 ans, d'autres documents sont à produire :

- $\degree$  à l'issue de la première année, un point de situation à 1 an doit être réalisé ;
- $\degree$  la réalisation d'un bilan à mi-parcours devra également être effectué ;

ces deux suivis ont pour but essentiel d'identifier les actions réalisées, celles restant à mettre en œuvre et de justifier les écarts éventuels entre ce qui était programmé dans le cadre de l'Ad'AP et ce qui a réellement pu être réalisé ; pour aider les demandeurs à réaliser ces bilans, deux modèles d'attendus sont proposés sur le site internet des services de l'Etat à l'adresse http://www.ain.gouv.fr/documents-d-aide-a635.html

- au fur et à mesure de l'achèvement des travaux, bâtiment par bâtiment, une attestation d'accessibilité est à produire **pour chaque ERP**, son formalisme pouvant varier selon la catégorie d'ERP :
	- ü si l'établissement est classé en 5ème catégorie, une attestation sur l'honneur accompagnée de justificatifs tels que des photographies sera à produire ;
	- $\checkmark$  s'il est classé de la 1<sup>ère</sup> à la 4<sup>ème</sup> catégorie ou quelle que soit la catégorie si les travaux étaient également soumis à permis de construire, une attestation produite par un bureau de contrôle agréé ou par un architecte sera à fournir.
- Dans les deux mois suivant l'achèvement total des travaux permettant de clore l'Ad'AP, une attestation globale « d'achèvement d'Ad'AP » sera à produire.

Dans tous les cas, cet ensemble de documents sera à télétransmettre aux services du préfet gràce au site "démarches simplifiées" à l'aide du lien suivant :

https://www.demarches-simplifiees.fr/commencer/attestation-achevement-erp

Une fois l'attestation validée, un document attestant être à jour des démarches administratives de mise en accessibilité sera téléchargeable. Ce document devra être transmis à chacune des communes concernées par l'implantation des ERP pour une mise à jour de la liste des ERP rendus accessibles tenue par les commissions communales ou intercommunales pour l'accessibilité.

Ces documents devront également être intégrés au registre public d'accessibilité rendu obligatoire depuis le 30 septembre 2017 dans chaque ERP.

### Que faire après mon AD'AP ?

## Mon patrimoine évolue

Qu'il s'agisse de la fusion de collectivités, de transfert de compétences amenant à l'évolution du patrimoine à gérer, d'achat ou de cession d'ERP, l'Ad'AP devra prendre en compte ces évolutions. C'est le sens qui a été donné par le décret n° 2019- 1376 du 16 décembre 2019.

Ainsi, en déposant un dossier à l'aide du Cerfa 15850\*01, il sera possible d'apporter des modifications à un Ad'Ap validé. Il s'agira alors soit de

- n'évoquer que le nouveau patrimoine en indiquant les raisons de ce dépôt si tardif (largement au-delà du 27 septembre 2015). Il conviendra de proposer une répartition des travaux ou actions correctives dans un délai le plus contraint possible tout en veillant à ne laisser aucune année vierge de toute action. L'estimation financière aura également toute son importance pour justifier d'un délai allant au delà de 3 années. Le délai de mise en oeuvre commencera à courir à la date de validation du nouvel Ad'AP sans sanction temporelle mais une répartition des travaux et actions correctives devra être proposée dans un délai contraint. Les deux Ad'AP (initial et nouveau) seront menés en parallèle.
	- $\degree$  Avantages : permet de profiter pleinement du délai de mise en œuvre à la date de validation.
	- Inconvénients : ne permet pas de faire évoluer le délai de mise en œuvre validé dans le cadre de l'Ad'AP initial. En effet, comme les deux Ad'Ap sont indépendants, les deux patrimoines ne peuvent être cumulés pour bénéficier d'un délai plus important au prétexte de la complexité du patrimoine.
- modifier l'Ad'Ap existant par un « avenant » ajoutant des ERP ou simplement en demandant une modifiation de sa mise en oeuvre. Le délai de mise en œuvre pourrait alors évoluer (passer de 3 à 6 ans, de 6 à 9 ans selon certains critères de nombre d'ERP ou financiers) mais la date de départ resterait celle de validation de l'Ad'AP initial. Le nouvel Ad'AP viendrait en substitution du premier.
	- ° Avantages : permet, en prenant en compte le nombre d'ERP présents dans l'Ad'AP initial, de faire évoluer le délai obtenu sur une période supplémentaire.
	- Inconvénients : nécessite de refaire le point sur la globalité du patrimoine.

### Je ne peux tenir mes engagements

Plusieurs difficultés ou ajustements étant susceptibles d'interférer la mise en œuvre initiale de l'Ad'AP, il convient de signaler sans attendre les bouleversements ou mouvements envisagés.

Ainsi, qu'il s'agisse de difficultés financières, de contraintes techniques non envisagées au moment du dépôt de l'Ad'AP initial (découverte d'amiante lors des travaux, affaiblissement de la structure...) ou de reprise de procédure administrative (refus d'autorisation de travaux, refus de dérogation) obligeant à envisager des actions correctives, leur signalement doit intervenir sans attendre.

Au pire des cas, un courrier transmis par pli recommandé avec demande d'avis de réception doit être adressé aux services du préfet au minimum 3 mois avant la date prévisionnelle d'achèvement de l'Ad'AP accompagné d'un maximum de justificatifs permettant d'analyser les besoins impératifs de modifier l'échéance.

Au cas où une telle demande serait formulée moins de trois mois avant la date prévisionnelle d'achèvement de l'Ad'AP et a fortiori après cette date, la demande de prorogation du délai de mise en oeuvre n'aurait aucune chance d'aboutir et serait rejetée plaçant ainsi le demandeur dans l'illégalité, avec toutes les incidences potentielles qui l'accompagne.

#### Que faire après mon AD'AP?

<sup>(1)</sup> l'ensemble des modèles de documents est disponible sur http://www.ain.gouv.fr/imprimes-et-notices-a-utiliser-a-compter-du-1er-a352.html

 $(2)$  conditions définies par l'arrêté du 27 avril 2015

### J'envisage une mise en accessibilité différente de celle validée

Les évolutions réglementaires permettant de faire appel à des solutions d'effet équivalent (SEEq), les **solutions techniques** ou technologiques (possibilité de mettre en place un élévateur en lieu et place d'un ascenseur…) peuvent amener les propriétaires/gestionnaires à apporter des ajustements aux travaux ou actions validées dans le cadre de l'Ad'AP.

Un courrier transmis par pli recommandé avec demande d'avis de réception doit être adressé aux services du préfet pour valider les ajustements envisagés.

Il est à noter que la mise en œuvre de SEEq ou de solutions techniques ou technologiques nouvelles, devra recevoir l'aval de la sous-commission départementale d'accessibilité dans le cadre d'une demande d'autorisation de construire, d'aménager ou de modifier un ERP (AT).

## En résumé

#### Suite à la validation de mon Ad'AP de patrimoine, je dois :

- déposer autant d'autorisations de travaux (Cerfa 13824\*04) que d'ERP présents dans mon Ad'AP,
- solliciter par ce biais les éventuelles demandes de dérogations,
- informer le préfet et la commission communale ou intercommunale d'accessibilité de l'état d'avancement de la mise en œuvre des travaux
	- ° au bout de la 1ère année,
	- ° à mi-parcours,
	- ° à l'achèvement de la mise en conformité de chaque ERP par la télétransmission d'une attestation
	- <sup>o</sup> en fin d'Ad'AP pour clore mon dossier,
- signaler au préfet les éventuels changements intervenant dans l'organisation des travaux.

Directeur de la publication : Gérard Perrin - directeur départemental des territoires de l'Ain Rédaction : DDT de l'Ain - service habitat et construction - unité politique de l'accessibilité (Cyril Goutte) Composition : DDT de l'Ain - unité communication (Marylène Perrot-Audet) Date de publication : septembre 2020

Direction *Direction*<br>départementale<br><sup>} territoires d</sub></sup> departementale<br>| rue Bourgmayer = California<br>| rue Bourgmayer = CS 2011<br>| departementale 23 rue Bourgnayer<br>
01012 Bourgnayer - CS 90410<br>
Tél. : 04 74 45 - CS 90410 23 rue Bourgmayer **de l'Ain**<br>
01012 Bourg-en-Bresse Cedex<br>
Tél. : 04 74 45 62 37<br>
Max: 04 74 45 62 37 Tel.: 04 74 45 24<br>Fax: 04 74 45 62 37<br>Fax: 04 74 45 62 37 Fax: 04 74 45 62 37<br>ail: 04 74 45 62 37<br>ail: <u>ddt@ain ge</u> Mail: 04 74 45 62 37<br>Mail: 04 74 45 24 48<br>Mail: 04 24 48

#### Que faire après mon AD'AP ?